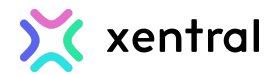

# **List of all Pro Apps**

# **Product offering**

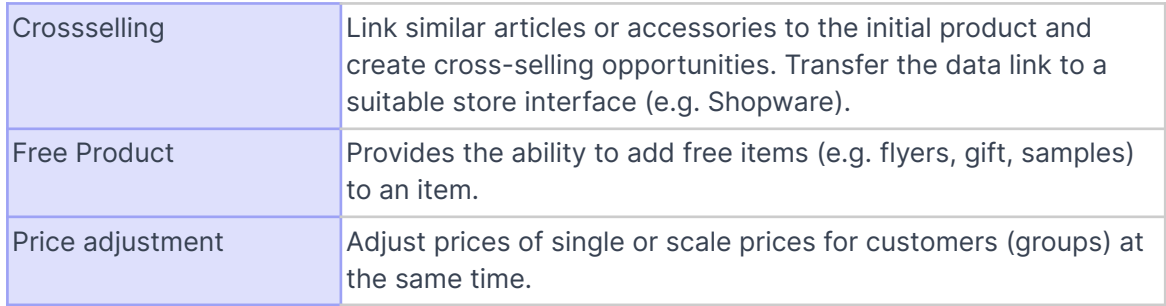

# **Warehouse & Inventory**

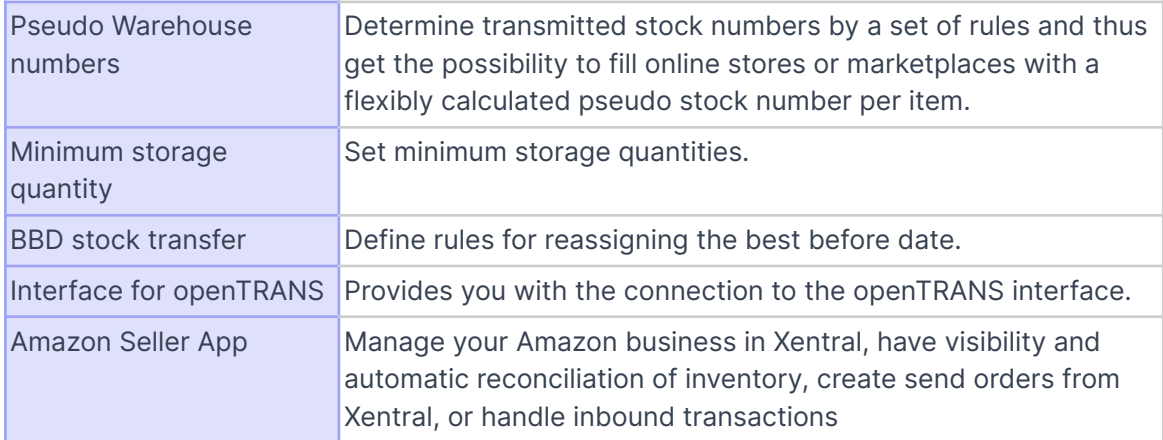

# **Revenue & Expenses**

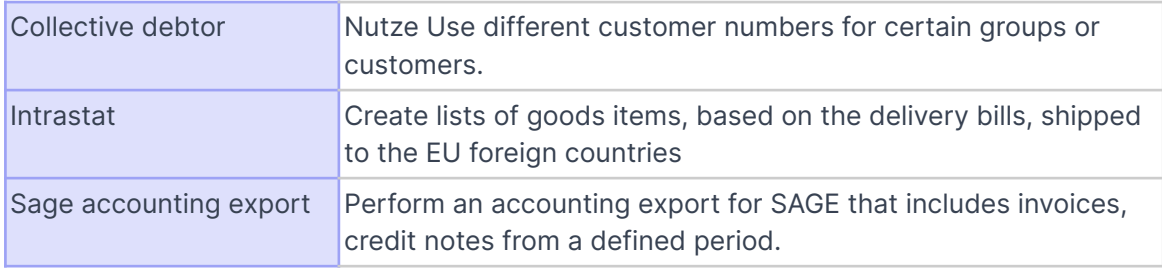

#### **Team**

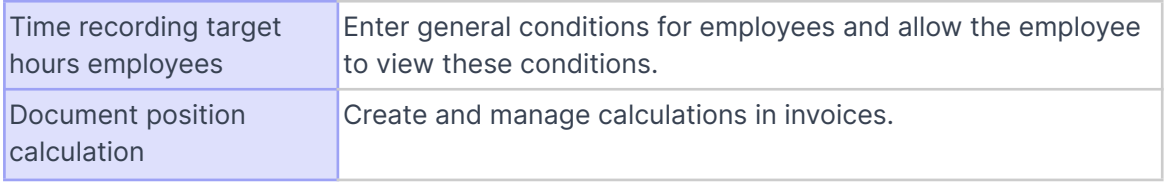

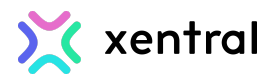

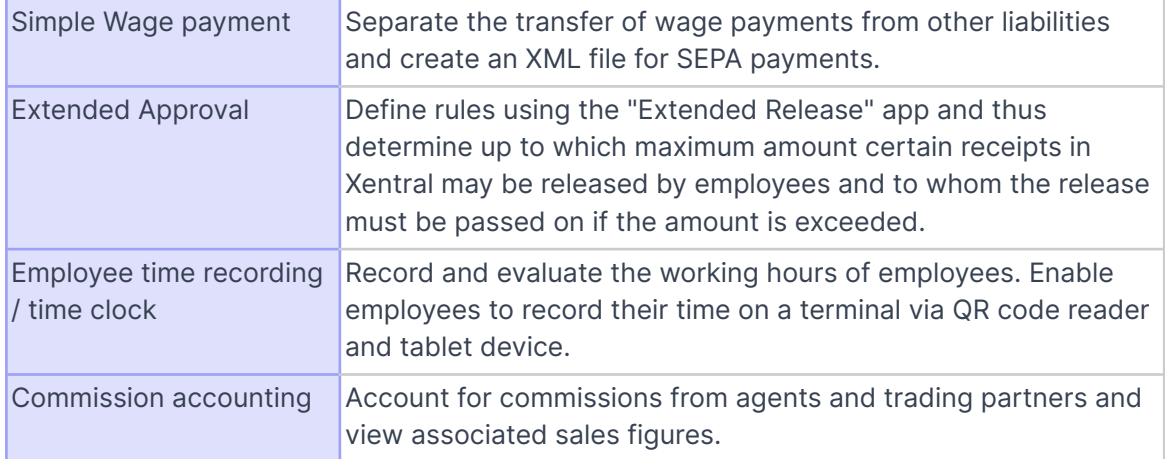

### **Buy-Workflows**

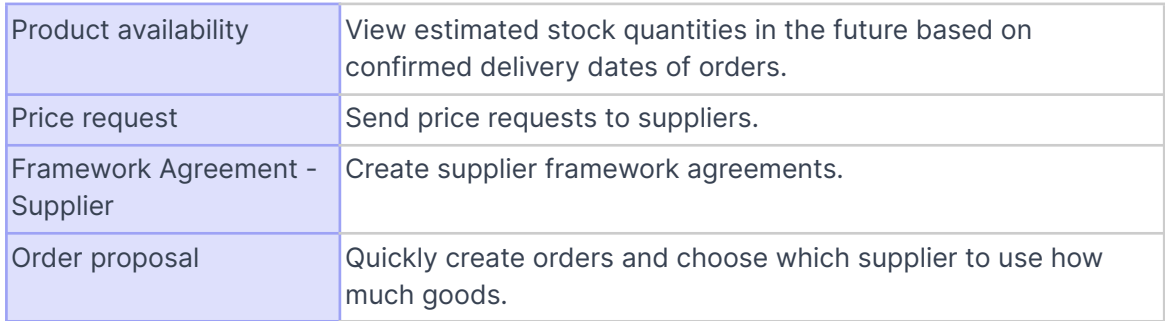

#### **Production-Workflows**

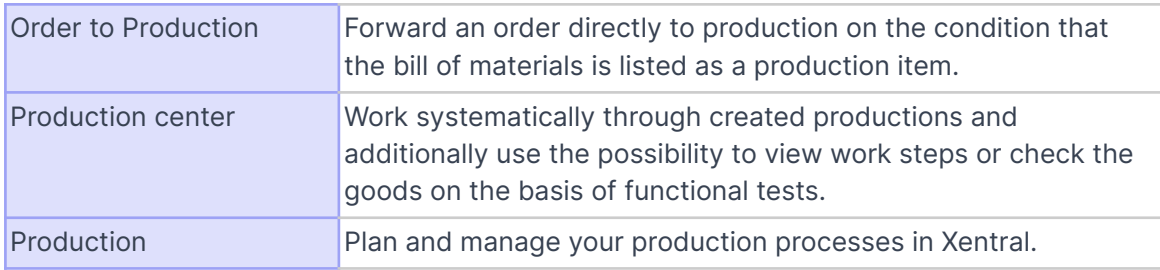

#### **Stock-Workflows**

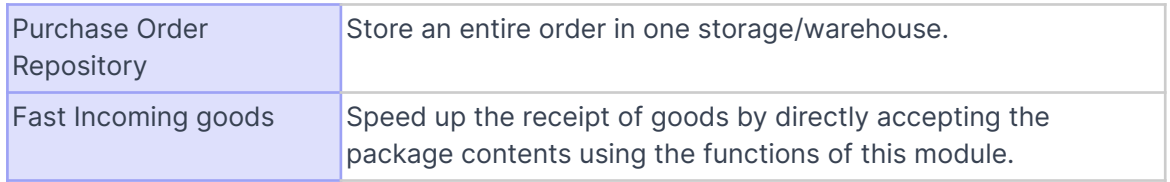

#### **Sell-Workflows**

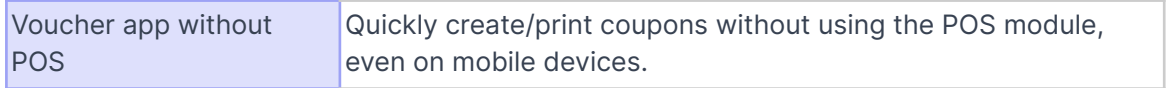

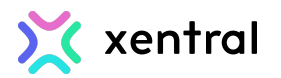

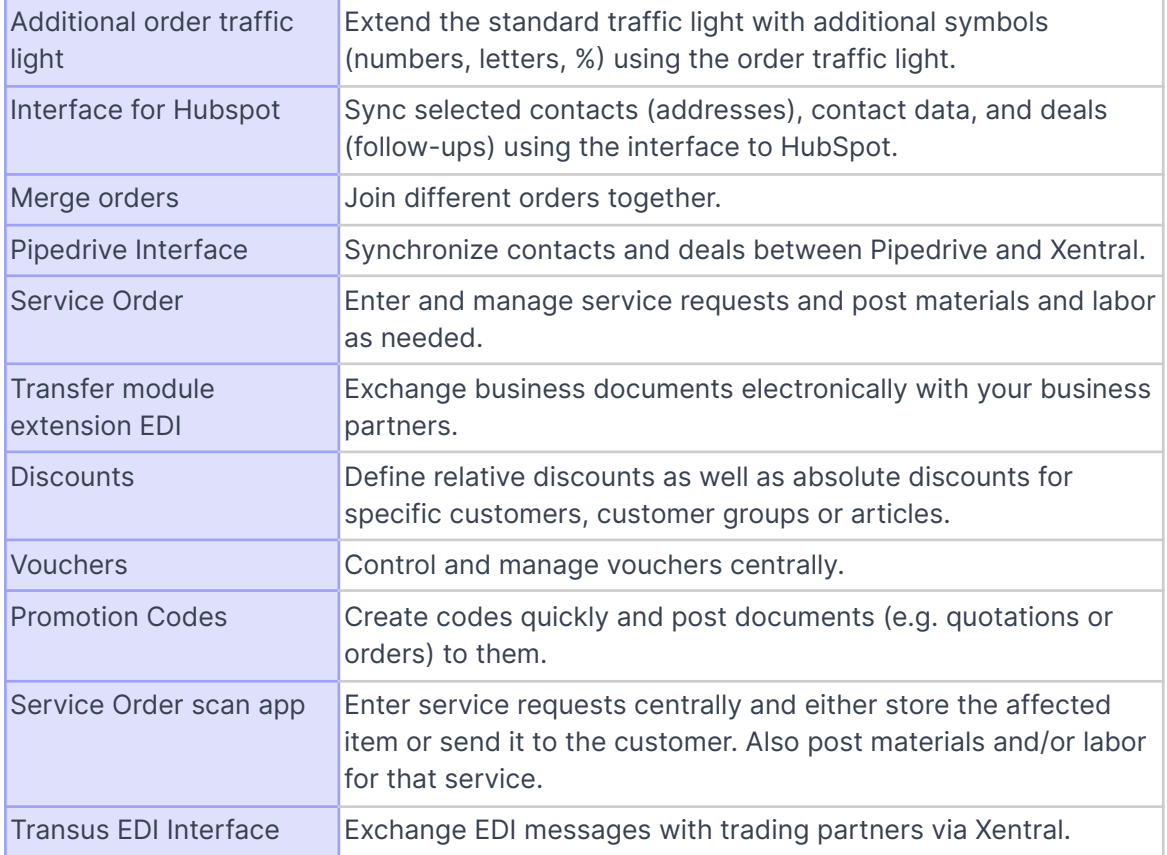

#### **Invoice-Workflows**

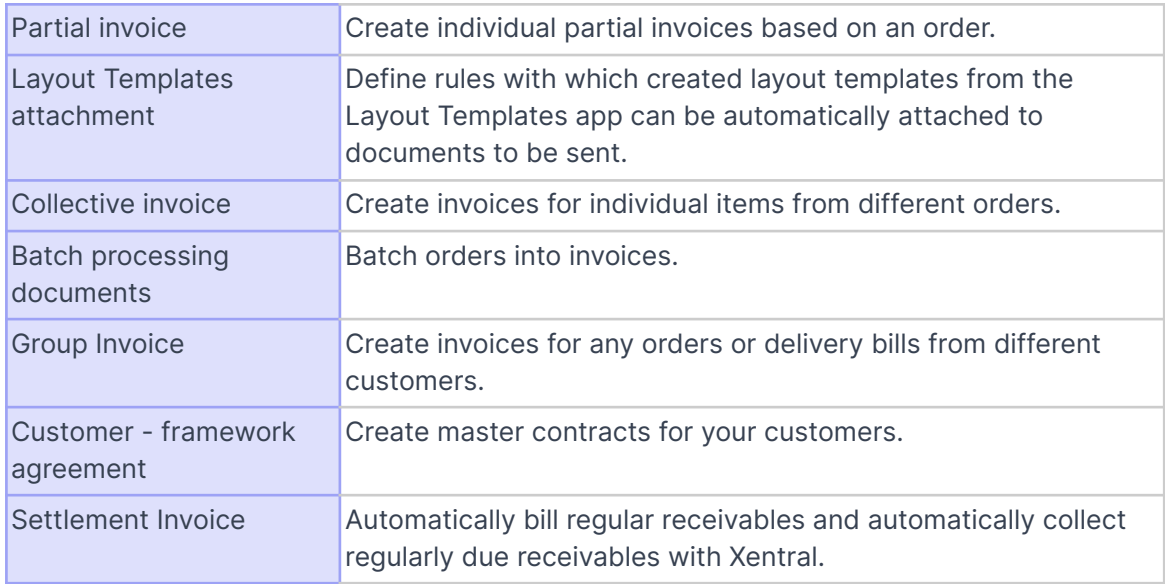

# **Ship-Workflows**

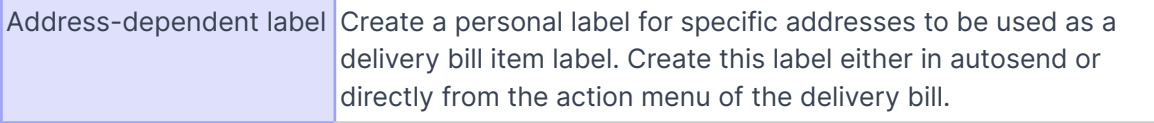

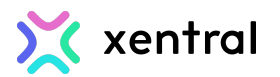

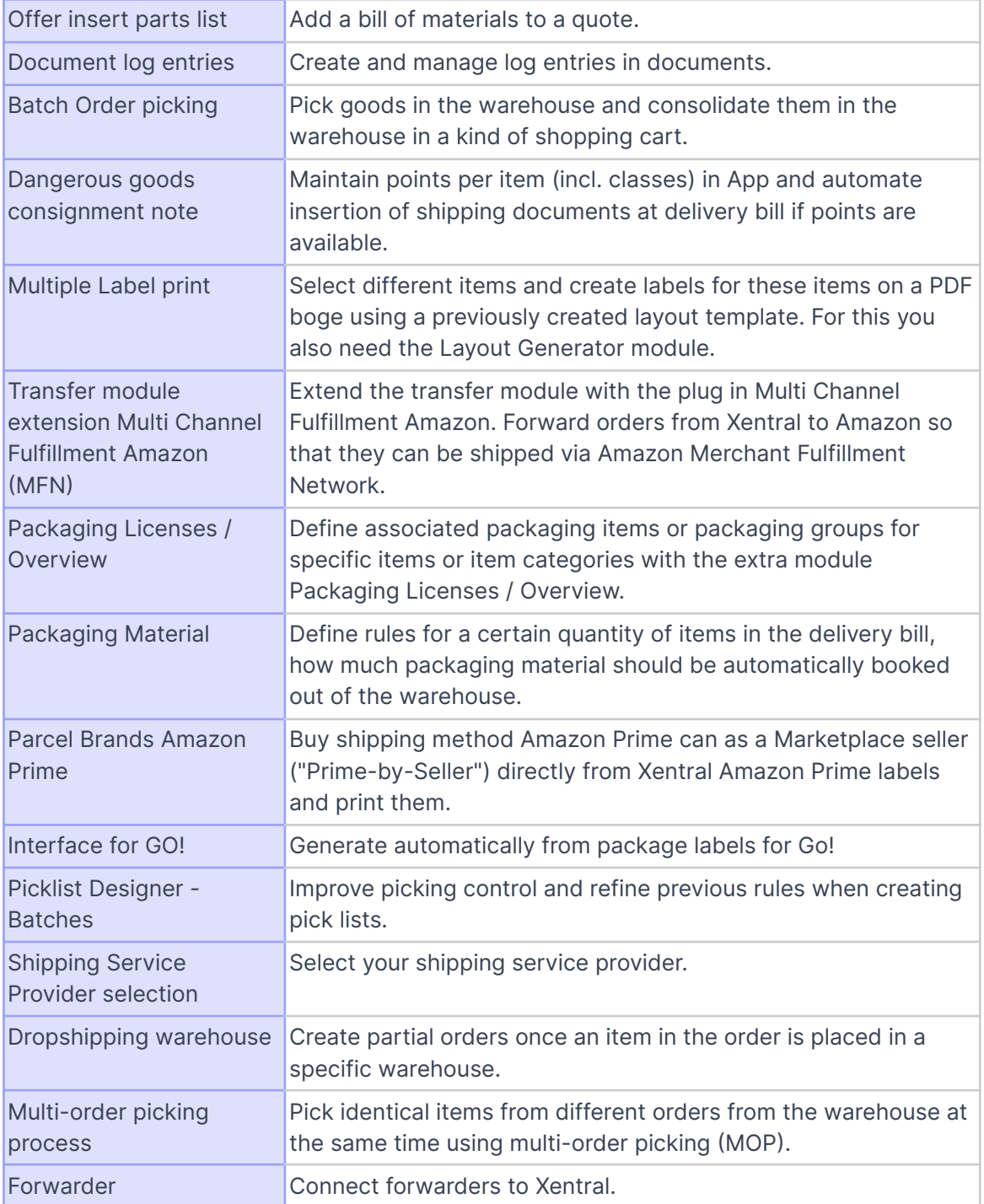

#### **Return-Workflows**

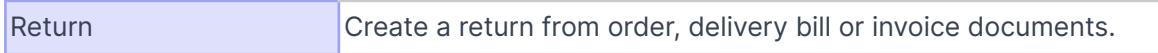

#### **Further workflows**

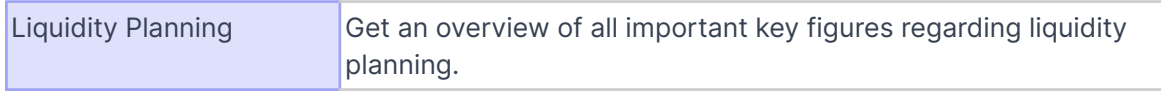

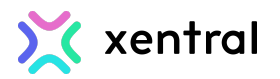

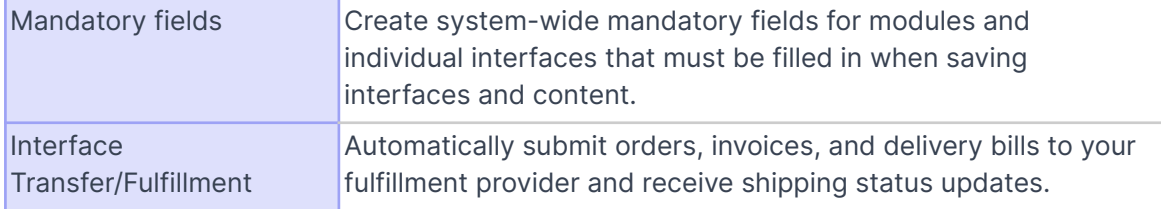